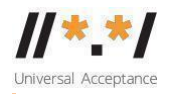

# **UA EAI WG Meeting**

07 February 2023

### **Attendees**

Mark Svancarek Abdalmonem Jim DeLaHunt Abraham Fiifi Selby Athanese Bahizire

Harsha Wijayawardhana Seda Akbulut Yin May Oo

# **Agenda**

- 1. Welcome and roll call
- 2. ICANN76 EAI Self Certification Meeting
- 3. **Complete the EAI [self-certification](https://docs.google.com/document/d/1PopXtNog8nJzdpYQcl1JMyIH2gNYJ4_r/edit) guide by resolving comments (continue from MUA.18) - (95% completed) (What is the clear ask for the email providers?) <https://mm.icann.org/pipermail/ua-eai/2022-December/001741.html>**
- 4. Determine and summarize what actions are required for each self-certification item *At a high level which things can be automated and which things are to be done manually (MUA1-6, IMAP and MSA completed)*
- 5. Complete the score generator [spreadsheet](https://docs.google.com/spreadsheets/d/1-sSOc83WYsMAIMWu-ewrwvTwGYfYxbpI/edit?usp=sharing&ouid=105070594727628493745&rtpof=true&sd=true) (to be done offline)
- 6. Finalize the flowchart diagram
- 7. Identify the vendor's roles, and WG's roles are for the EAI self certification
	- 1. Go through the manual test run first, and see which parts are scriptable or automatable, and determine the amount of work, and calculate which tasks require manual work time.
	- 2. Update the **[Statement](https://docs.google.com/document/d/1AQqkOpf-0TSh3AsV8BHm53A2EfnjbOlS/edit) of Work (SOW)** for E1.1 and E1.2
- 8. Email provider stories User acceptance tests

**Meeting recording : [Link](https://icann.zoom.us/rec/play/UGX4KGkEFBWP03GeJsPkOq1iOu7gw-di84TAd7JsQE8sT1h1f0bT__hkTd12PBZymuY3PSuvrsCm5d95.mWUilluRODNq4otI?continueMode=true&_x_zm_rtaid=ml4TjfQKTMK7UM8-Bhp_ww.1676983680892.69a04ab1f874b1d76273c88789cd148e&_x_zm_rhtaid=364)**

# **Meeting Notes**

Mark started the meeting with the discussion on the updated document of [EAI](https://docs.google.com/document/d/1PopXtNog8nJzdpYQcl1JMyIH2gNYJ4_r/edit) Readiness [Self-Certification](https://docs.google.com/document/d/1PopXtNog8nJzdpYQcl1JMyIH2gNYJ4_r/edit) Guide

Jim reminded everyone about the email Arnt had sent soon after the previous meeting. Mark discussed the email thread from Arnt : <https://mm.icann.org/pipermail/ua-eai/2023-January/001768.html> Mark added the email content to 'email references' part of the 'References and UASG Guidelines' section.

## **Discussions**

Abdalmonem asked to clarify about the basic requirements for Arabic script. The question was if there is a need to overwrite the operating system's font features for a software to support MUA. Jim answered that the major operating systems support unicode characters, and if not the developer should file the requirement instead of overwriting the operating system's existing functions or features.

For the MTA section, Jim asked if the tests on IDNA2008 compliance, based on MTA.9 and MTA.10, and Jim signed up to add them and be reviewed thereafter.

For the MDA section, the whole table is to be reorganized by Jim.

Abraham asked about webform and web-based applications, how to address issues of third-party applications to be inline with UA-readiness requirements. Mark answered briefly that they can use the self-certification guide to do self declaration, the third party tool should be covered by the guide. Jim would like to answer more broadly in the next meeting. Abraham would like to focus on the email service part and Jim suggested adding this suggestion to the list.

Jim said we need discussion to read through the document and edit before the next meeting. Mark will be away on next Tuesday 14th February.

# **Suggested editing these sections in the guide** ➖ (ordered as the guide index)

### *Readiness of systems based on system components* :

Added the sentence at the first paragraph - "The operating system and its language handling capabilities are a part of the definition of the system to be tested."

## *Email system components* :

Edited the first paragraph of the note as "There is substantial overlap between stand-alone MUAs and webmail clients. This section of the document applies to both stand-alone MUAs and webmail clients."

*MUA.8a - by Jim*; the suggestion was approved by Mark and Harsha.

*MUA.18 - by Jim*; the suggestion was discussed, Abdalmonem pointed out that the IDN address only refers to the domain part of the email address. The text in 'Function' changed to "MUA can access SMTP server using an A-label."

*MUA.19 - by Jim*; The description was left as it was. The text in 'Function' changed to "MUA can access SMTP server using an U-label."

*IMAP.10* : Arnt is working on this part checking whether this item could be erased. The text was unchanged.

*MSA.4* : The choice of term 'Local part' or 'Mailbox name' to be decided and explained. Mark will work on this.

# *EAI communication and messaging* :

Edited the first paragraph of the note as "Software vendors are encouraged to clearly indicate EAI support and mention EAI as a feature in their products, included in marketing materials. This section is based on attestation by the software vendor. There are no tests for this section."

# *Email Utilities and Tools* :

This section needs more input. The requirements are Gold and Silver levels. More detailed explanations were added to the Notes and examples at the beginning of this section.

Jim would continue editing and clear up this section, the table would be approached in the next meeting.

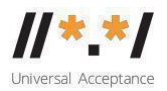

### **Suggested terms to add to Definitions and Glossary** ➖

- IDN Address
- Universal Acceptance

# **Next Meeting: Tuesday 21<sup>ST</sup> Feb 2023 at 15:30 UTC**

#### **Action items**

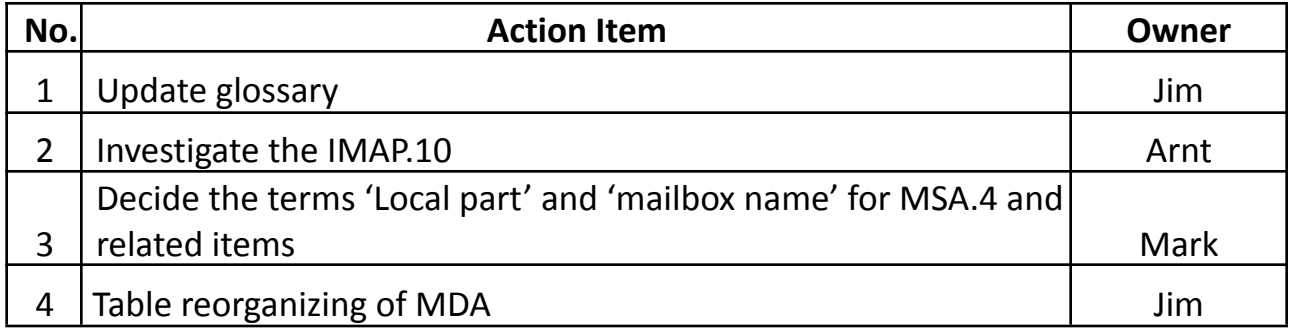

#### Appendix

#### [Email](https://mm.icann.org/pipermail/ua-eai/2023-January/001768.html) from Arnt

Arnt: email "[UA-EAI] Tool certification" from Arnt Gulbrandsen via UA-EAI on Tue, 31 Jan 2023 17:18:32 +0000.

"Many systems include special tools that do not match the other sections in this document, the most common being perhaps a filtering tool with conditional forwarding, or a vacation auto response tool. These tools are too diverse to fully specify. In general, such tools do two or three of 1) read incoming mail, 2) store or process the information there, and 3) send mail (at once or later). The same rules/conditions apply to such tools as if step 2 (storage/processing) were done by a human, and steps 1+3 using webmail or a MUA. In addition, if a tool has a user interface where addresses may be entered or displayed, […] apply mutatis mutandis."